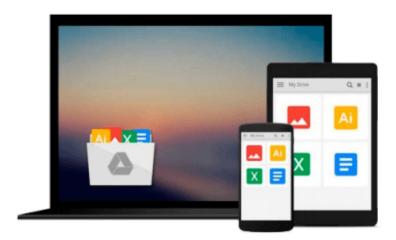

# **Numerical Computation Using C (Computer Science and Scientific Computing)**

Robert Glassey

Download now

Click here if your download doesn"t start automatically

### **Numerical Computation Using C (Computer Science and Scientific Computing)**

Robert Glassey

Numerical Computation Using C (Computer Science and Scientific Computing) Robert Glassey Numerical Computation Using C is a four-chapter text guide for learning C language from the numerical analysis viewpoint. C is a general-purpose language that has been used in systems programming.

The first chapter discusses the basic principles, logic, operators, functions, arrays, and structures of C language. The next two chapters deal with the uses of the so-called pointers in the C language, which is a variable that contains the address of some object in memory. These chapters also elaborate on several constructs to show how the use of C language can be fine-tuned. The last chapter highlights the practical aspects of C language.

This book will be of value to computer scientists and mathematicians.

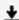

**Download** Numerical Computation Using C (Computer Science an ...pdf

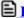

**Read Online** Numerical Computation Using C (Computer Science ...pdf

## Download and Read Free Online Numerical Computation Using C (Computer Science and Scientific Computing) Robert Glassey

#### From reader reviews:

#### **Paul Blum:**

Now a day individuals who Living in the era exactly where everything reachable by match the internet and the resources in it can be true or not involve people to be aware of each facts they get. How a lot more to be smart in acquiring any information nowadays? Of course the reply is reading a book. Reading through a book can help folks out of this uncertainty Information specially this Numerical Computation Using C (Computer Science and Scientific Computing) book because this book offers you rich info and knowledge. Of course the knowledge in this book hundred pct guarantees there is no doubt in it you may already know.

#### **Gerald Morin:**

A lot of people always spent their very own free time to vacation or go to the outside with them friends and family or their friend. Were you aware? Many a lot of people spent they free time just watching TV, or maybe playing video games all day long. If you would like try to find a new activity that's look different you can read a book. It is really fun for you. If you enjoy the book you read you can spent 24 hours a day to reading a guide. The book Numerical Computation Using C (Computer Science and Scientific Computing) it is very good to read. There are a lot of individuals who recommended this book. These people were enjoying reading this book. Should you did not have enough space to deliver this book you can buy the particular e-book. You can m0ore simply to read this book through your smart phone. The price is not to fund but this book has high quality.

#### **Adeline Norris:**

This Numerical Computation Using C (Computer Science and Scientific Computing) is great publication for you because the content which is full of information for you who else always deal with world and get to make decision every minute. This particular book reveal it info accurately using great manage word or we can state no rambling sentences in it. So if you are read the item hurriedly you can have whole details in it. Doesn't mean it only offers you straight forward sentences but tough core information with wonderful delivering sentences. Having Numerical Computation Using C (Computer Science and Scientific Computing) in your hand like getting the world in your arm, information in it is not ridiculous one particular. We can say that no reserve that offer you world in ten or fifteen moment right but this book already do that. So , this can be good reading book. Heya Mr. and Mrs. occupied do you still doubt which?

#### Carolyn Wilson:

That publication can make you to feel relax. This specific book Numerical Computation Using C (Computer Science and Scientific Computing) was multi-colored and of course has pictures on the website. As we know that book Numerical Computation Using C (Computer Science and Scientific Computing) has many kinds or category. Start from kids until adolescents. For example Naruto or Private eye Conan you can read and think that you are the character on there. Therefore not at all of book are make you bored, any it offers up you feel

happy, fun and chill out. Try to choose the best book in your case and try to like reading in which.

Download and Read Online Numerical Computation Using C (Computer Science and Scientific Computing) Robert Glassey #DM5XISEQG9J

# Read Numerical Computation Using C (Computer Science and Scientific Computing) by Robert Glassey for online ebook

Numerical Computation Using C (Computer Science and Scientific Computing) by Robert Glassey Free PDF d0wnl0ad, audio books, books to read, good books to read, cheap books, good books, online books, books online, book reviews epub, read books online, books to read online, online library, greatbooks to read, PDF best books to read, top books to read Numerical Computation Using C (Computer Science and Scientific Computing) by Robert Glassey books to read online.

# Online Numerical Computation Using C (Computer Science and Scientific Computing) by Robert Glassey ebook PDF download

Numerical Computation Using C (Computer Science and Scientific Computing) by Robert Glassey Doc

Numerical Computation Using C (Computer Science and Scientific Computing) by Robert Glassey Mobipocket

Numerical Computation Using C (Computer Science and Scientific Computing) by Robert Glassey EPub